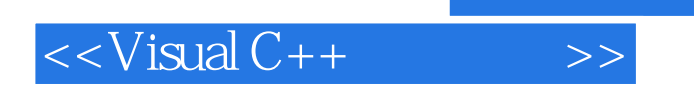

- 13 ISBN 9787302081449
- 10 ISBN 7302081441

出版时间:2004-3-1

作者:朱晴婷,陈莲君,黄海鹰

页数:318

514000

extended by PDF and the PDF

http://www.tushu007.com

, tushu007.com

## $<isual C++ $>>$$

## $,$  tushu007.com

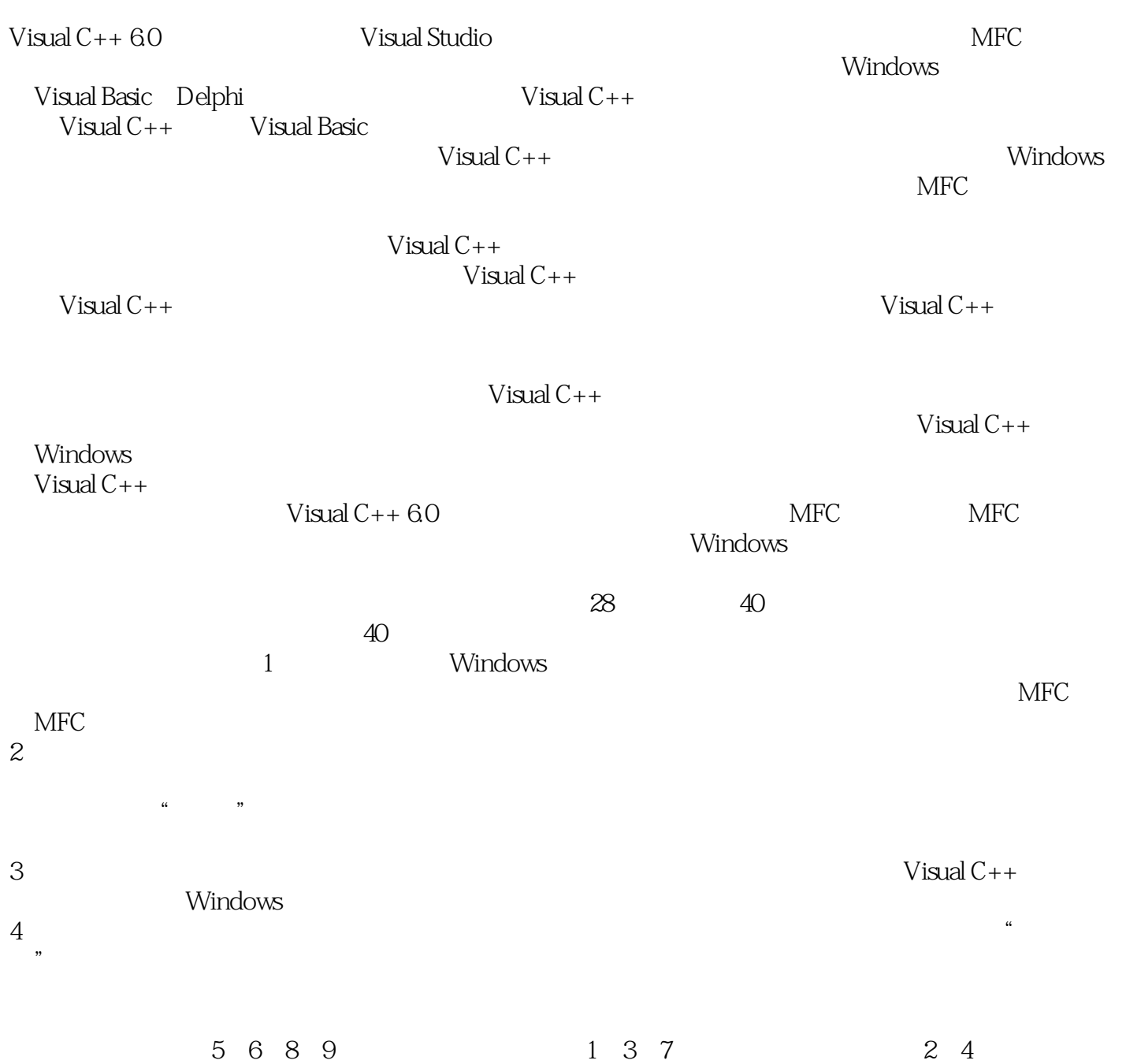

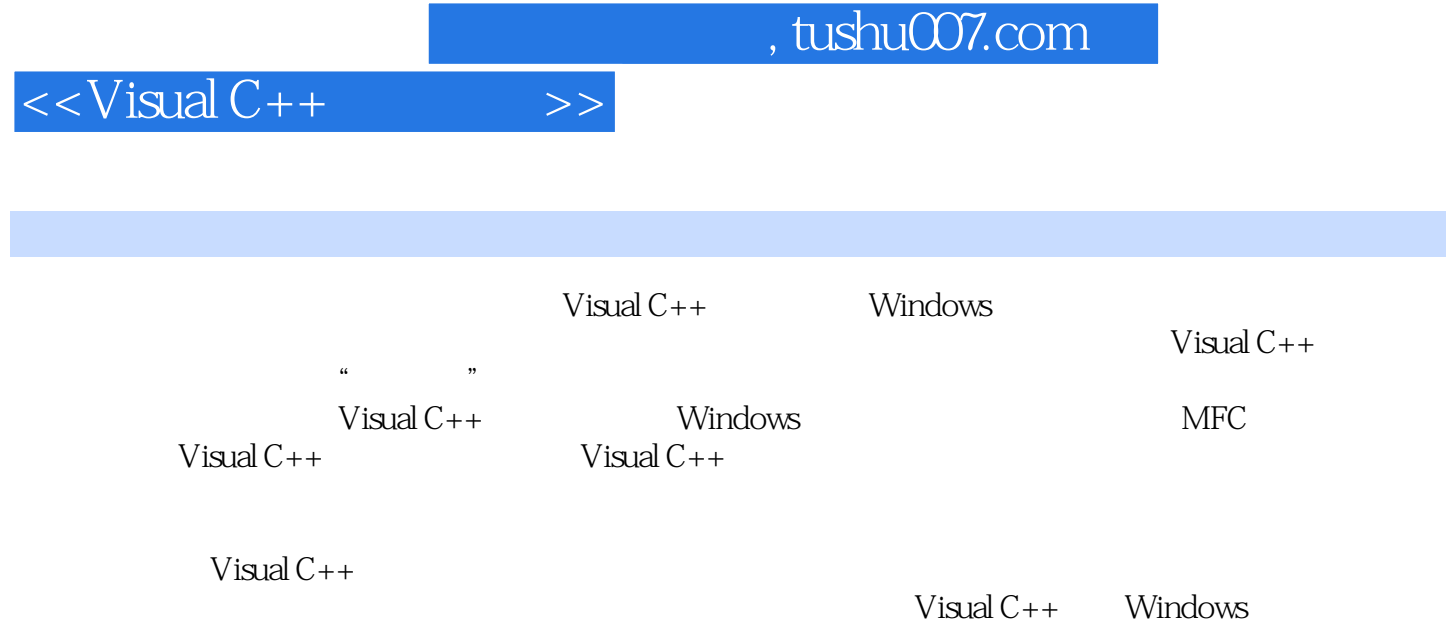

 $,$  tushu007.com

## $<isual C++ $>>$$

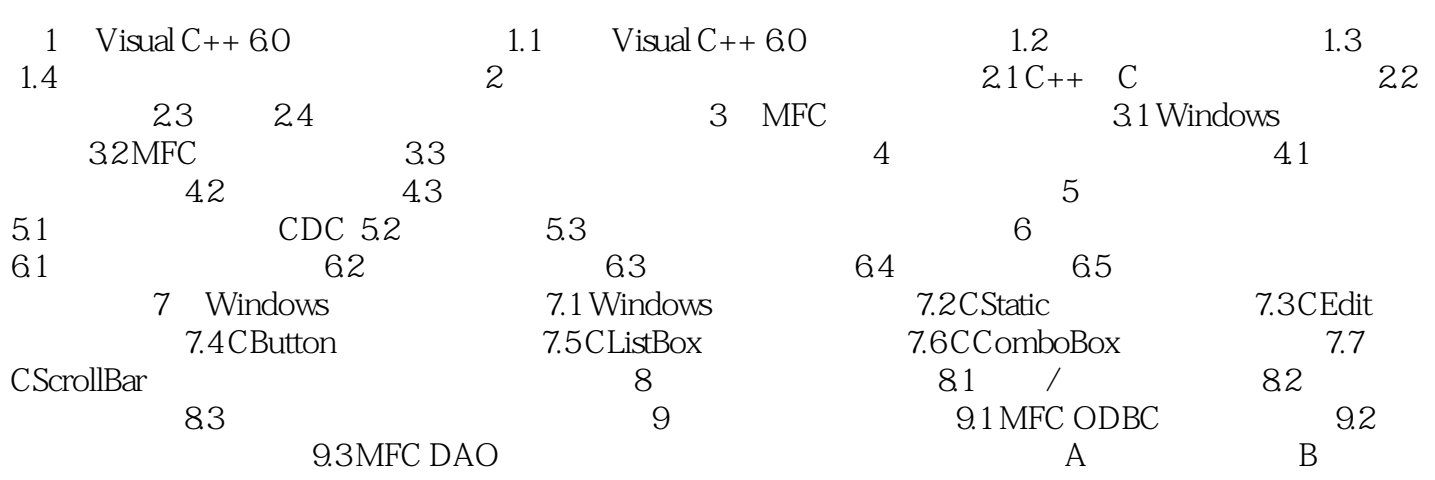

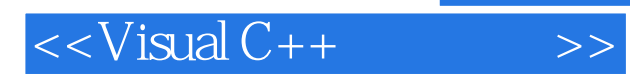

*Page 5*

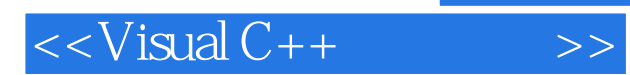

*Page 6*

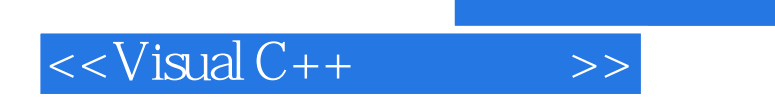

 $,$  tushu007.com

本站所提供下载的PDF图书仅提供预览和简介,请支持正版图书。

更多资源请访问:http://www.tushu007.com